# **QGIS Application - Bug report #20593 Action Toggle Editing called from QPushButton starts looping**

*2018-11-22 02:38 PM - Raul Sangonzalo*

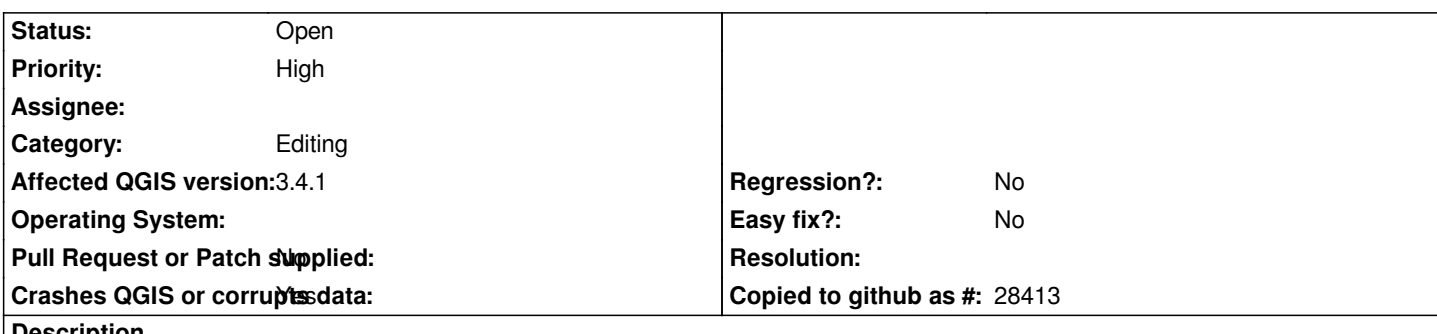

**Description**

*When qgis.utils.iface.actionToggleEditing().trigger() is called from a QPushButton on a form to enable/disable editing it causes to loop.*

*1. Press QPushButton. First time it enables or disables the Editing Mode of that layer.*

*2. Press again, it runs it twice (as if it was pressed twice), so you get to the same point.*

*3. Press again, it runs 4 times. Again, 8 times, etc.*

*We discovered it actually does the same thing with startEditing(). It keeps looping exponentially every time you press it (checked with printing statements). You can also see it's enable/disabling on the QGIS interface!*

*On 3.2 it worked fine, so we think this is a glitch from this version.*

## **History**

#### **#1 - 2018-11-22 08:29 PM - Nyall Dawson**

*- Status changed from Open to Feedback*

*Can you share the rest of your code? You must be creating multiple connections to an editing event somewhere.*

#### **#2 - 2018-11-23 09:48 AM - Raul Sangonzalo**

*Nyall Dawson wrote:*

*Can you share the rest of your code? You must be creating multiple connections to an editing event somewhere.*

*from PyQt5.QtWidgets import \* def formOpen(dialog,layerid,featureid):*

*global myDialog myDialog = dialog global inlayer inlayer = layerid global StartEditing StartEditing = dialog.findChild(QPushButton, "pushEdit")*

*def StartEditing\_clicked():*

## **#3 - 2018-11-23 12:41 PM - Giovanni Manghi**

*- Status changed from Feedback to Open*